# **GAIA Nieuwsbrief Aanbieders, Maart 2018**

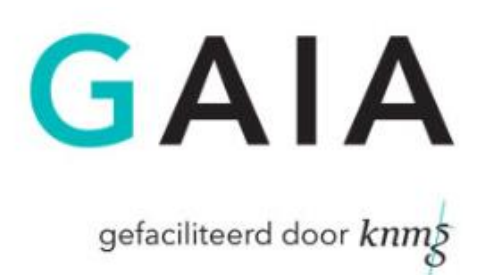

Beste aanbieder,

Hieronder vindt u een overzicht van recente aanpassingen in GAIA die voor aanbieders van belang zijn.

# **Nascholingen buiten eigen vakgebied (25% regeling)**

In de praktijk blijken nog niet alle congresorganisaties op de hoogte te zijn van deze regeling, dus daarom informeren wij u hier nogmaals over. Wilt u ervoor zorgen dat dit onder uw collega's wordt verspreid? Sinds 1 mei 2016 is de pilot 'nascholing buiten het eigen vakgebied' wegens succes voor alle deelnemende verenigingen omgezet in regulier accreditatiebeleid. Volgens de nieuwe accreditatieregeling mogen artsen per herregistratieperiode maximaal 25% geaccrediteerde nascholingsuren buiten het eigen vakgebied (= 50 uur in 5 jaar) volgen. Lees meer op de website van de [KNMG,](https://www.knmg.nl/actualiteit-opinie/nieuws/nieuwsbericht/pilot-nascholing-buiten-eigen-vakgebied-omgezet-in-regulier-beleid-.htm) want er zijn o.a. enkele uitzonderingen.

# Aanvragen bij alle doelgroepen

Deze regeling is bedoeld om specialisten meer ruimte te geven in het nascholingsaanbod. Het is *niet* de bedoeling dat congresorganisaties uit kostenoverweging aanvragen bij minder Wetenschappelijke Verenigingen (WV) indienen. Wanneer een specialistengroep ook echt de doelgroep is, moet de aanvraag ook altijd bij die WV ingediend blijven worden. Gebeurt dit niet, dan is dit nadelig voor de betreffende specialisten, omdat het puntenaantal buiten het eigen vakgebied is gemaximeerd op 50 punten en zij nog altijd minimaal 150 punten binnen het eigen specialisme moeten behalen. Ook blijft het een stimulans om nascholingen te volgen die door de eigen WV geaccrediteerd zijn. Daarnaast worden alleen door de WV geaccrediteerde nascholingen vermeld in de congresagenda.

# Let op bij presentie-invoer!

- 1. Het is dus nu nog noodzakelijker om te wachten totdat alle verenigingen een aanvraag hebben geaccrediteerd alvorens u presentie invoert, want als een bepaalde vereniging (nog) geen accreditatie heeft verleend en u voegt die specialisten al wel toe, dan krijgen zij automatisch punten buiten het vakgebied! En wordt de accreditatie alsnog toegekend, dan veranderen de GAIA-dossiers van de specialisten NIET! Om dit te herstellen moet u de betreffende deelnemers verwijderen en opnieuw toevoegen. Dus… **wachten totdat de accreditatie bij alle verenigingen is verleend**.
- **2.** Het GAIA-systeem ziet bij het toevoegen van de BIG-nummers om welk specialisme het gaat en daardoor krijgt iedereen de juiste categorie punten in zijn dossier. Zijn er deelnemers van specialismen waarvoor u geen accreditatie heeft aangevraagd (geen doelgroep)? Geen probleem, **u kunt dus altijd iedereen toevoegen! Dit moet zelfs!**

# **Vernieuwde Vraag/Antwoord**

Recent zijn er wijzigingen doorgevoerd in het onderdeel Vraag/Antwoord. Waar de berichten eerder gelezen konden worden door met de muis op het bericht te gaan staan gebeurt dit nu door op het oogje voor het bericht te klikken. Hierdoor wordt het bericht opengevouwen en is de inhoud te lezen. Voordeel hiervan is dat er nu meerdere berichten tegelijk geopend kunnen worden en dat dit ook op mobiele apparaten werkt waar je geen muis-over hebt. Het dichtvouwen van het bericht gebeurt door nogmaals op het oogje te klikken. Het openen van de pop-up, waar het bericht beantwoord kan worden of de bijlagen zichtbaar zijn gebeurt nog steeds door op het onderwerp van het bericht te klikken. Met deze wijzigingen hopen wij ook dit deel van PEonline / GAIA gebruiksvriendelijker te maken en ook geschikter voor mobiele devices.

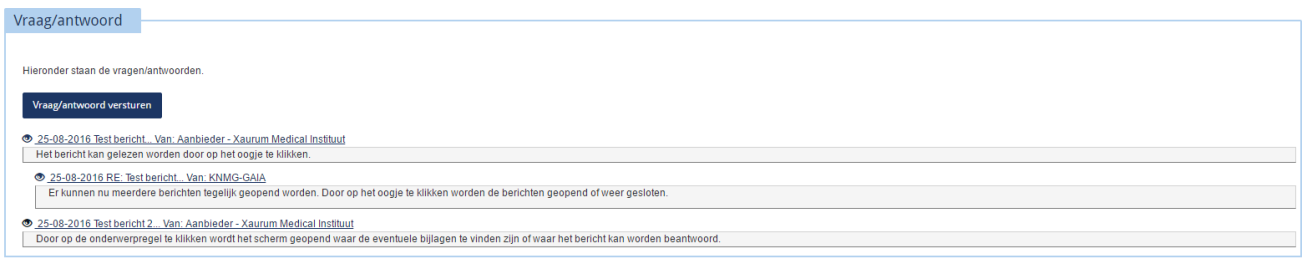

#### **Nascholingsagenda vernieuwd**

De nascholingsagenda's in PE-online/GAIA hebben recent een metamorfose ondergaan. Op deze manier hopen wij de agenda gebruiksvriendelijker en overzichtelijker te maken en te voorzien van een frissere vormgeving.

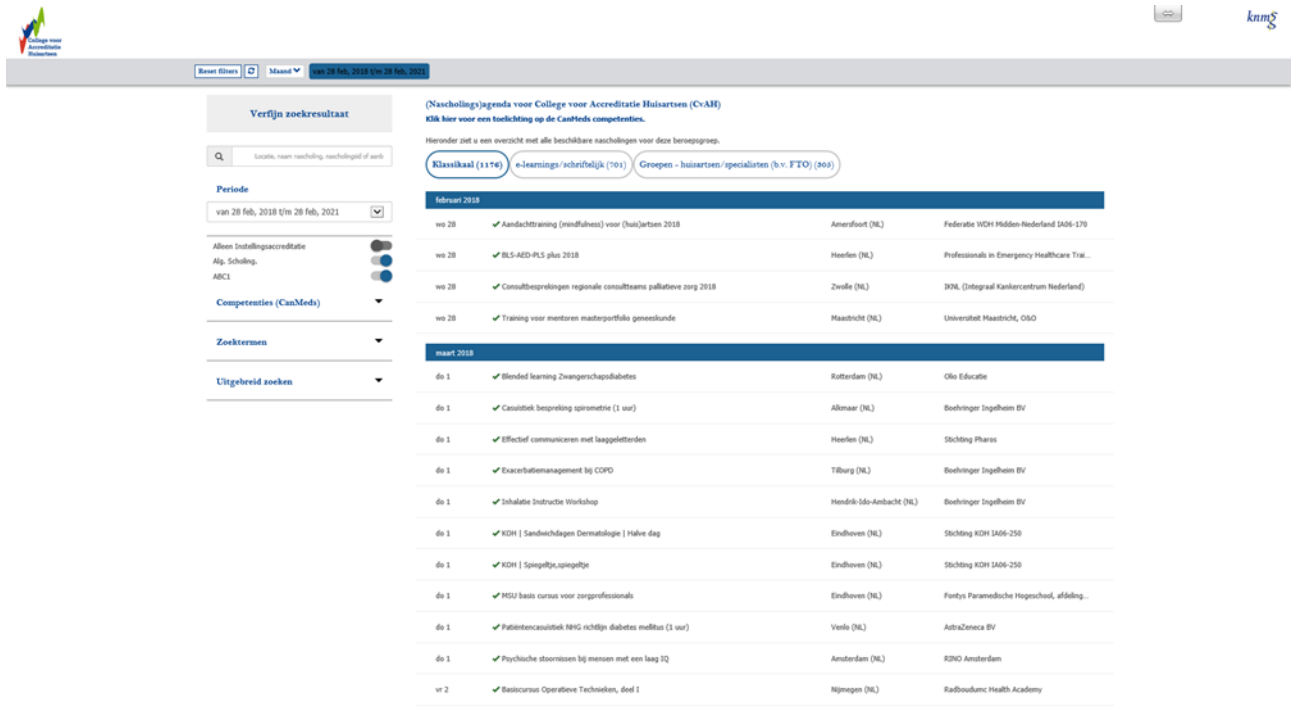

De nieuwe nascholingsagenda is daarnaast ook aangepast voor gebruik op de mobiele telefoon of tablet. De agenda past zich aan het kleinere scherm aan.

In de balk bovenin ziet u staan wat de standaardselectie is. De zoekopdracht kunt u in de linker kolom aanpassen naar uw eigen wensen.

### **PE-online menukaart**

Recent is de PE-online "menukaart" ontwikkeld. Deze is opgesteld omdat er vaak vragen kwamen over de mogelijkheden die het systeem PE-online biedt. Wij willen met de menukaart in een oogopslag inzichtelijk maken welke functies er allemaal mogelijk zijn binnen PE-online. De mogelijkheden zijn ingedeeld naar de verschillende rollen binnen PE-online. U valt als congresorganisatie onder de categorie 'aanbieders'. [http://front.pe-online.org/media/41455/menukaart\\_v4.pdf](http://front.pe-online.org/media/41455/menukaart_v4.pdf)

Wilt u een van deze mogelijkheden gebruiken of heeft u vragen over de mogelijkheden? Neem dan contact op met de leverancier van PE-online; Xaurum. [Support@pe-online.org](mailto:Support@pe-online.org) of 076-5499999.

#### **Afgewezen aanvragen blijven zichtbaar**

Wanneer een aanvraag wordt afgewezen door de accrediterende vereniging blijft deze sinds kort in het account van de aanbieder zichtbaar. Eerder was het zo dat alleen geaccrediteerde of teruggestuurde aanvragen te zien waren in het overzicht met verenigingen waar de aanvraag is ingediend.

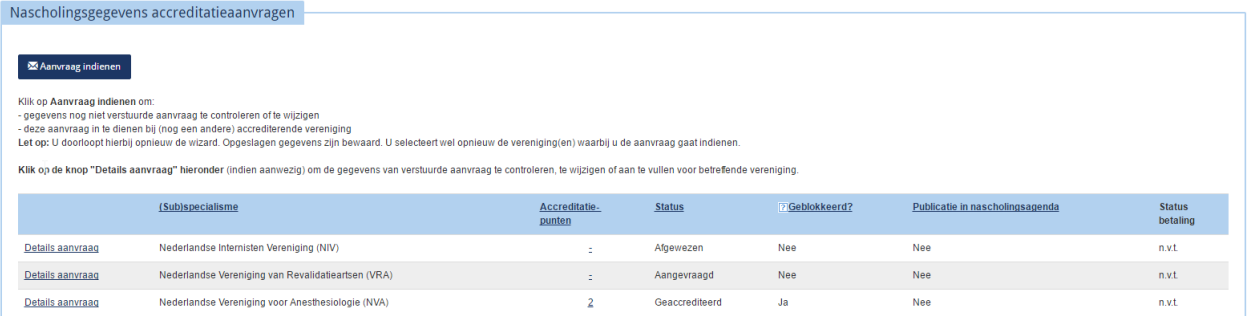

De afgewezen aanvraag is nu dus wel zichtbaar, echter het is niet mogelijk om deze opnieuw in te dienen bij de vereniging die de aanvraag heeft afgewezen. Een teruggestuurde aanvraag kan wel worden gewijzigd en opnieuw worden ingestuurd. Indien een afgewezen aanvraag toch nog geactiveerd moet worden (bijv. omdat aanvullende informatie beschikbaar is en u een herziening van het oordeel wenst), dan kunt u contact opnemen met de betreffende vereniging. Zij kunnen een aanvraag weer activeren.

#### **Melding bij ongelezen berichten**

Wanneer een aanbieder, beheerder of professional inlogt krijgt deze sinds kort een melding wanneer er nog ongelezen berichten zijn. In de rechter bovenhoek van het scherm verschijnt er een pop-up.

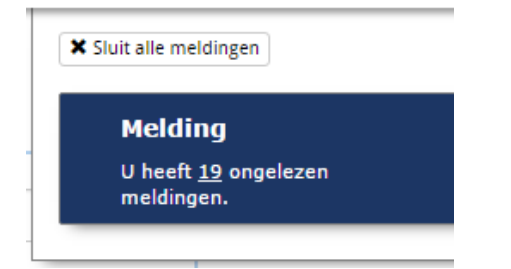

#### **Binnenkort zijn alle wetenschappelijke verenigingen aangesloten op GAIA**

Op dit moment zijn de voorbereidingen in gang bij de NVT (thoraxchirurgie) en de NVR (radiologie) om ook de afhandeling van de accreditatieaanvragen via GAIA te laten verlopen. Dit zal in de loop van 2018 gerealiseerd zijn.

#### **Statistieken 2017**

#### Totaal aantal accreditatieaanvragen per jaar

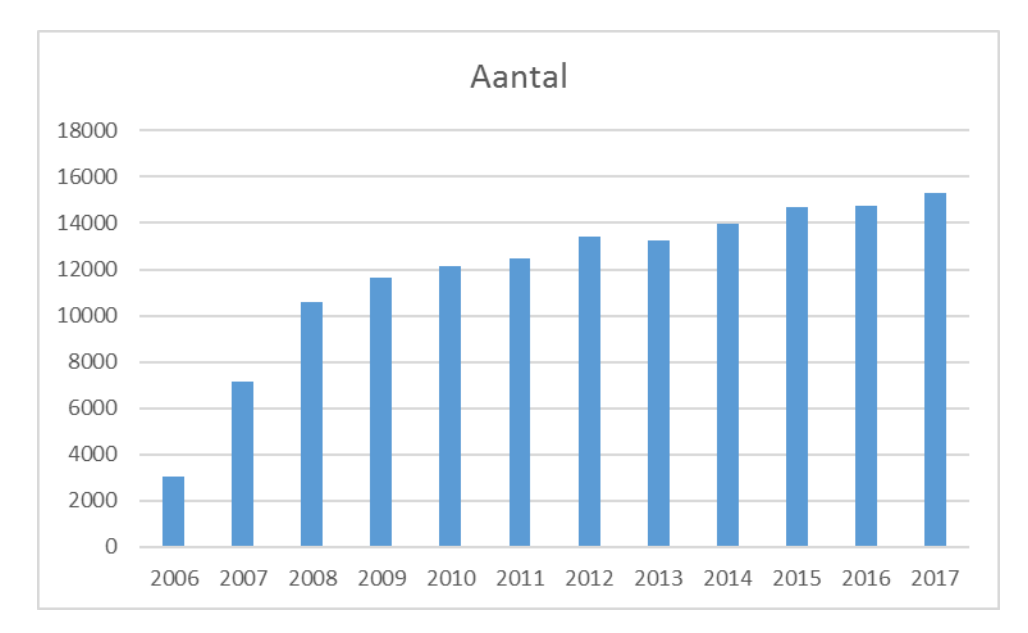

#### Accreditatieaanvragen per vereniging

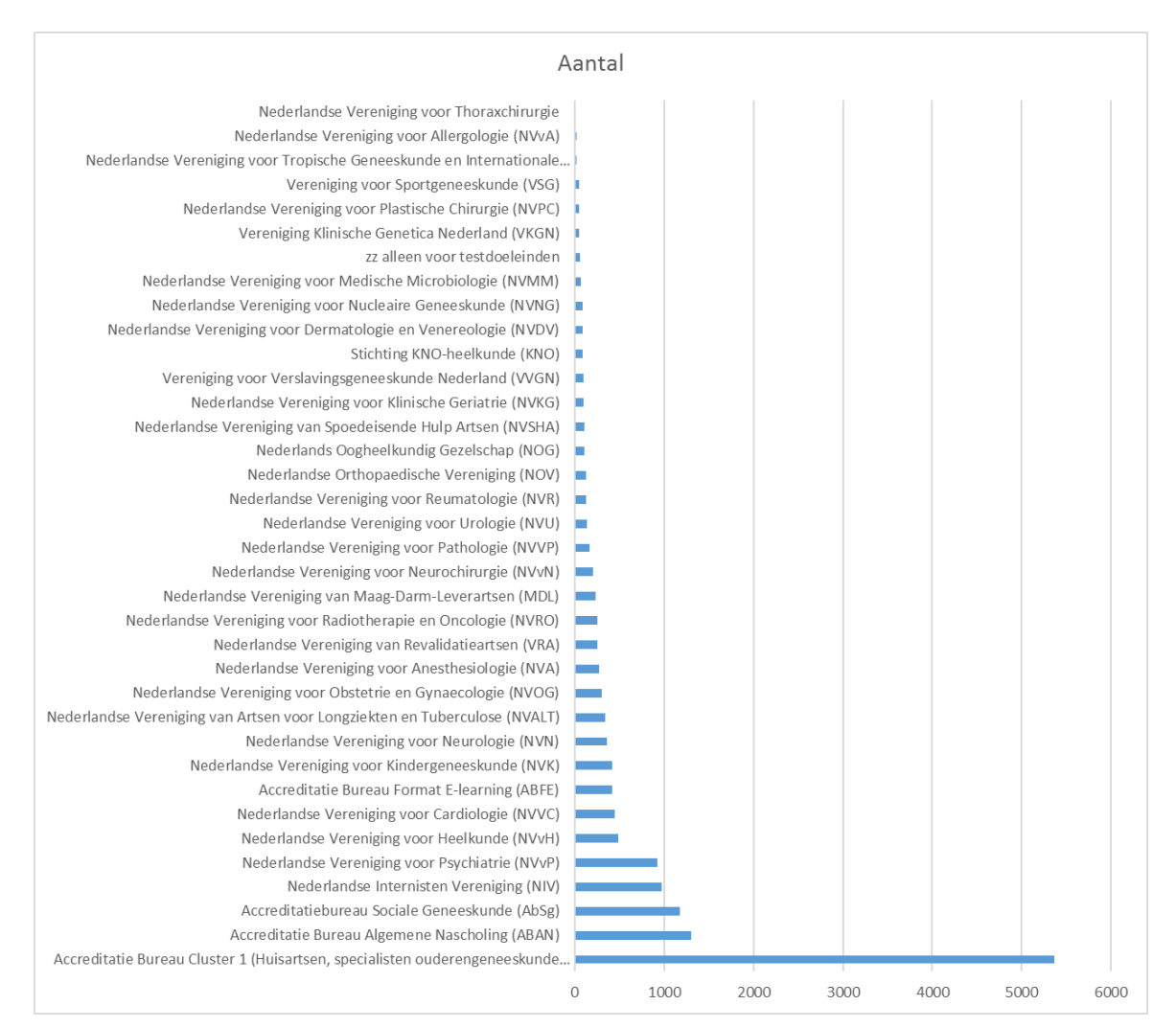

# Omzet accreditatie

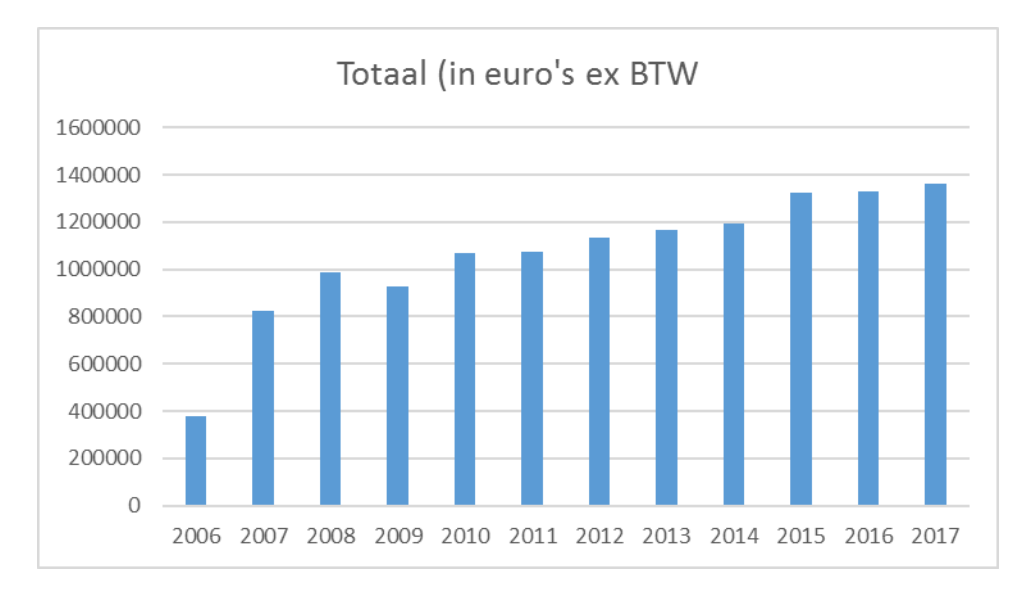